# МИНИСТЕРСТВО ОБРАЗОВАНИЯ РЕСПУБЛИКИ БЕЛАРУСЬ Белорусский национальный технический университет

Кафедра «Гидропневмоавтоматика и гидропневмопривод»

П. Р. Бартош П. Н. Кишкевич

# РАСЧЕТ ЛОПАСТНЫХ МАШИН И ГИДРОДИНАМИЧЕСКИХ ПЕРЕДАЧ

Учебно-методическое пособие для студентов специальности 1-36 01 07 «Гидропневмосистемы мобильных и технологических машин»

*Рекомендовано учебно-методическим объединением по образованию в области транспорта и транспортной деятельности*

> Минск БНТУ 2019

#### УДК 621/22+62-585.2(075.8) ББК 31.56я7 Б26

Р е ц е н з е н т ы: кафедра «Тракторы и автомобили» УО БГАТУ; *Е. М. Заболоцкий*

#### **Бартош, П. Р.**

Б26

Расчет лопастных машин и гидродинамических передач : учебнометодическое пособие для студентов специальности 1-36 01 07 «Гидропневмосистемы мобильных и технологических машин» / П. Р. Бартош, П. Н. Кишкевич. – Минск: БНТУ, 2019. – 47 с. ISBN 978-985-550-811-4.

Содержатся методики и примеры расчета лопастных центробежных насосов и гидродинамических трансформаторов, которые можно использовать при изучении дисциплин «Лопастные машины» и «Гидродинамические передачи», а также при выполнении курсовых работ по этим дисциплинам.

> **УДК 621/22+62-585.2(075.8) ББК 31.56я7**

**ISBN 978-985-550-811-4** © Бартош П. Р., Кишкевич П. Н., 2019 © Белорусский национальный технический университет, 2019

# **ПРЕДИСЛОВИЕ**

Гидравлические приводы нашли применение в различных отраслях промышленности, и это играет весомую роль в развитии современной техники.

Насосы и двигатели используются в качестве преобразователей энергии в гидропередачах, а в гидродинамических передачах – лопастные машины.

В данном пособии приводятся методики и примеры расчета центробежных лопастных насосов и гидродинамических передач (гидродинамических трансформаторов), которые будут полезны при изучении дисциплин «Лопастные машины» и «Гидродинамические передачи», а также при выполнении курсовых работ по этим дисциплинам.

# **1. РАСЧЕТ РАБОЧЕГО КОЛЕСА ЦЕНТРОБЕЖНОГО НАСОСА**

Расчет ведется по заданным значениям подачи *Q*, напора *Н*, давления  $p = \rho gH$ , числа оборотов *n* (частоты вращения  $\omega = \pi n / 30$ ) рабочего колеса насоса с целью определения размеров проточной части последнего.  $\rho$  – плотности жидкости.

Необходимые величины рассчитываются в следующей последовательности:

1. Подача ступени

$$
Q_{\rm c} = Q / i_n, \ \mathrm{m}^3 / \mathrm{c}.
$$

Здесь *пi* – число подводов к колесу. Значение *Q* подставляется в м<sup>3</sup>/с.

2. Напор ступени

$$
H_{\rm c} = H / i_c, \, \text{m}.
$$

Здесь *i<sub>c</sub>* – число ступеней насоса. Значение *H* подставляется в м.

3. Коэффициент быстроходности

$$
n_S = \frac{3,65n\sqrt{Q}}{H^{\frac{3}{4}}},\text{ of/MH.}
$$

Значение *n* подставляется в об/мин.

4. Приведенный диаметр рабочего колеса

$$
D_{\text{Imp}} = (4-4,5)\sqrt[3]{\frac{Q_{\text{c}}}{n}}, \text{ m}.
$$

5. Гидравлический КПД

$$
\eta_r = 1 - \frac{0,42}{\left(lgD_{1np} - 0,172\right)^2}.
$$

Значение  $D_{1\text{ID}}$  подставляем здесь в мм.

6. Теоретический напор

$$
H_{\rm T} = \frac{H_{\rm c}}{\eta_{\rm r}}, \, \text{m}.
$$

7. Объемный КПД насоса

$$
\eta_o = \frac{1}{1 + 0.68 n_S^{-2/3}}.
$$

8. Подача колеса

$$
Q_K = Q_{c}/\eta_o, \ \mathrm{m}^3/c.
$$

9. Предварительно скорость *С*<sub>0</sub> перед входом в рабочее колесо насоса выбирается по формуле С. С. Руднева [1]:

$$
C_0 = (0.06 - 0.08)\sqrt[3]{Q_K n^2}, \text{ m/c}.
$$

10. Механический КПД насоса принимается равным

$$
\eta_{\rm M}=0,96-0,98.
$$

11. Общий КПД

$$
\eta=\eta_r\eta_o\eta_w.
$$

12. Мощность, необходимая для перекачки жидкости

$$
N = \frac{pQ}{1000\eta}
$$
 или  $N = \frac{\rho QgH}{1000\eta}$ , kBr.

Здесь р – плотность рабочей жидкости, кг/м<sup>3</sup>. 13. Необходимая мощность с учетом перегрузок.

$$
N_{\mathbf{M}}=k_{\mathbf{3}}N,
$$

где  $k_3$  – коэффициент запаса:

$$
k_3 = 1,05 - 1,3
$$
  $\text{hpc} \ N = 1 - 50 \ \text{kBr},$   
 $k_3 = 1,03 \ \text{hpc} \ N > 50 \ \text{kBr}.$ 

14. Максимальный крутящий момент на приводном валу рабочего колеса

$$
M_{\rm M} = \frac{9554 N_{\rm M}}{n}
$$
 или  $M_{\rm M} = \frac{1000 N_{\rm M}}{\omega}$ , Hu.

15. Диаметр вала насоса (см. рис. 1.1, *а*)

$$
d_{\rm B} = \sqrt[3]{\frac{M_{\rm M}}{0, 2[\tau]}},
$$
 M.

Здесь  $\lceil \tau \rceil$  – допускаемое напряжение. Для стали можно принять

$$
[\tau] = (15-20) \cdot 10^6, \ \text{H/m}^2.
$$

16. Диаметр втулки рабочего колеса

$$
d_{\text{BT}} = (1, 2 - 1, 25) d_{\text{B}}
$$
, M.

17. Диаметр входа в рабочее колесо

$$
D_0 = \sqrt{\frac{4Q_k}{\pi C_0} + d_{\text{BT}}^2}, \text{ M}.
$$

18. Окружная скорость входной кромки рабочей лопатки колеса

$$
U_1 = \frac{\pi D_1 n}{60}
$$
, with  $U_1 = \frac{\omega D_1}{2}$ , m/c.

Здесь для колес с  $n_s > 90$  диаметр входа по средней линии тока на входной кромке лопатки

$$
D_1 = (0, 8 - 0, 9)D_0, \, \text{m},
$$

а для колес с  $n_s \leq 90$ 

$$
D_1 = (1, 03 - 1, 05)D_0, \text{ m}.
$$

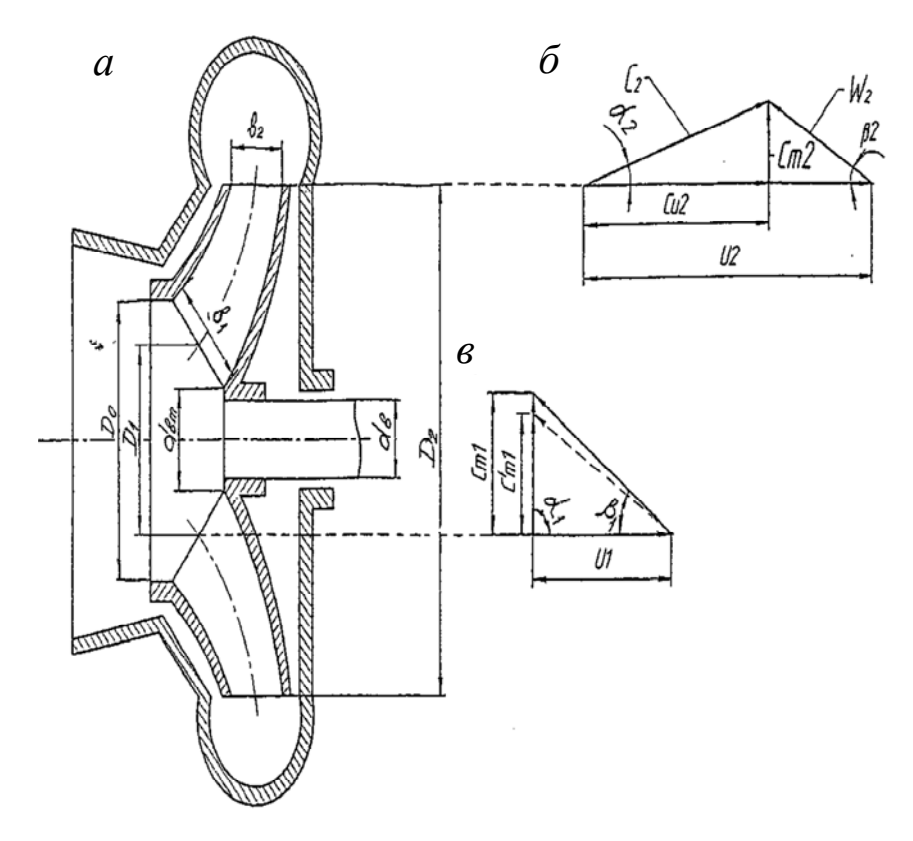

Рис. 1.1. Меридианное сечение центробежного насоса (*а*), треугольника скоростей на выходе (*б*) и входе (*в*) в рабочее колесо

19. Скорость жидкости на входе

$$
C_0 = \frac{4Q_K}{\left[\pi \left(D_0^2 - d_{\text{BT}}^2\right)\right]}, \quad \text{m/c}
$$

20. Меридианная скорость потока перед входом в рабочее колесо без учета стеснения потока

$$
C_{m1}^{'} \approx C_0, \quad \text{m/c}
$$

21. Меридианная скорость на входном радиусе с учетом коэффициента  $k_1$  стеснения потока

$$
C_{m1}^{'}=k_1C_{m1}^{'},
$$

где  $k_1 = 1,05 - 1,15$ .

22. Угол безударного входа потока (при радиальном входе  $\alpha_1 = 90^\circ$ )

$$
\beta_{\text{Inor}} = \text{arctg}\big(C_{m1} / U_1\big), \text{ rpaA}.
$$

Полученное значение угла поток на входе обычно увеличивается на угол атаки  $\beta_{\alpha} = 3 - 10^{\circ}$  и определяется угол наклона лопатка на входе

$$
\beta_1 = \beta_{1\pi\sigma\tau} + \beta_\alpha,
$$

причем большее значение  $\beta_{\alpha}$  принимается при малых  $\beta_{1\text{nor}}$ .

Обычно угол  $\beta_1$  округляется до целого числа.

23. Ширина канала на входе в меридиональном сечении

$$
b_1 = Q_K / (\pi D_1 C_{m1}^{'})
$$
, m.

24. Коэффициент окружной скорости на выходе из колеса

$$
K_{u2} = C_{u2} / U_2 = (1,87 - 2,0) n_s^{-0.28}.
$$

В первом приближении принимается  $K_{\mu}$ <sub>2</sub> = 0,5.

25. Окружная скорость на наружном диаметре колеса/ первое приближение/

$$
U_2 = \sqrt{gH_{\rm T}/K_{u2}} \approx \sqrt{2gH_{\rm T}},
$$
 m/c.

26. Наружный диаметр рабочего колеса

$$
D_2 = 2U_2 / \omega, \quad \text{M}.
$$

27. Коэффициент стеснения на выходе колеса

$$
K_2 = 1, 05...1, 1.
$$

28. Меридианная составляющая абсолютной скорости  $C_{m2}$  на выходе из рабочего колеса

$$
0, 5C_0 \le C_{m2} \le C_0.
$$

Часто принимается  $C_{m2} = 0.8 C_0$ .

29. Отношение  $W_1/W_2$  относительных скоростей на входе и выходе колеса определяется по таблице 1.1.

Таблица 1.1

#### Отношение относительных скоростей

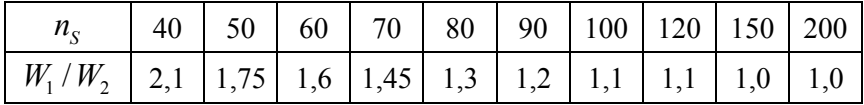

30. Из треугольника скоростей на выходе и учета принятых соотношений  $r_2 = \frac{U_2}{\omega}$ ;  $\overline{Cu_2} = \frac{Cu_2}{U_2}$  и других преобразований можно

получить угол выхода

$$
\beta_2 = \arcsin\left(\frac{W_1}{W_2} \frac{K_2}{K_1} \frac{C_{m2}'}{C_{m1}'} \sin \beta_1\right), \text{ rpaq.}
$$

31. Число лопастей в колесе

$$
z = 6,5\frac{D_2 + D_1}{D_2 - D_1}\sin\frac{\beta_1 + \beta_2}{2}.
$$

Полученная величина z округляется до целого числа.

32. Применяя формулу Пфлейдерера [2], определяем поправку на конечное число лопастей

$$
\mu = \frac{1}{1+p}.
$$

3
$$
\text{Recb } p = 2\psi / \left\{ z \left[ 1 - (D_1 / D_2)^2 \right] \right\},
$$

где  $\psi = (0.55 - 0.65) + 0.6 \sin \beta$ .

Для более быстроходных колес (*n*<sub>s</sub> большое) принимается большее значение поправочного коэффициента.

Тогда теоретический напор при бесконечно большом числе лопастей (при  $z = \infty$ )

$$
H_{\rm T\infty} = H_{\rm T} / \mu, \, \text{m}.
$$

33. Меридиональная скорость на выходе с учетом стеснения потока (с учетом  $k_2$ )

$$
C_{m2} = k_2 C'_{m2}, \quad \text{m/c}.
$$

34. Окружная скорость на выходе колеса (второе приближение)

$$
U_2 = 0.5 \left[ \frac{C_{m2}}{tg\beta_2} + \sqrt{\left(\frac{C_{m2}}{tg\beta_2}\right)^2 + 4gH_{\text{TO}}} \right], \text{ M/c.}
$$

35. Наружный диаметр колеса/второе приближение/

$$
D_2 = 2U_2 \; / \; \omega, \; \text{m}.
$$

36. Ширина канала на выходе

$$
b_2 = Q_K / (\pi D_2 C_{m2}^{'})
$$
, M.

37. Толщина лопаток рабочего колеса на входе и выходе часто задается постоянной, то есть  $\delta_{\pi 1} = \delta_{\pi 2}$ .

В крупных насосах с широкими каналами толщина лопатки должна проверяться на прочность при изгибе центробежными силами. Чаще всего толщина лопатки выбирается по аналогии с известными насосами, а также в зависимости от материала, технологии изготовления колеса и его размера.

Можно при расчете принять для литых лопаток:

из стали  $\delta_{\pi 1} = \delta_{\pi 2} = 3 - 6$  мм;

из чугуна  $\delta_{\pi 1} = \delta_{\pi 2} = 4 - 9$  мм;

а для фрезерованных и штампованных лопаток  $\delta_{\text{n1}} = \delta_{\text{n2}} = 2 - 5$  мм; 38. Проверка коэффициента стеснения на выходе:

$$
k_2 = 1 / \left(1 - \frac{z \delta_{\pi 2}}{\pi D_2 \sin \beta_2}\right).
$$

Если  $k_2$  и  $k_2'$  не совпадает с заданной точностью (точность можно принять равной 5–10 %), то берем другое значение  $k_2$ , и расчет повторяется с п. 30.

39. Проверка коэффициента стеснения на входе

$$
k_1 = 1 / \left(1 - \frac{z\delta_{n1}}{\pi D_1 \sin \beta_1}\right).
$$

Если  $k_1$  и  $k_1$  не совпадают с заданной точностью, аналогичной как и для  $k_2$ , то принимается другое значения  $k_1$  и расчет повторяется с п. 21.

40. После достижения заданной точности расчет колеса завершается.

# **2. ПРОФИЛИРОВАНИЕ КАНАЛА РАБОЧЕГО КОЛЕСА ЦЕНТРОБЕЖНОГО НАСОСА В МЕРИДИОНАЛЬНОМ СЕЧЕНИИ**

Обычно контур канала колеса в меридиональном сечении выполняется подобным по форме контурам каналов у колес, имеющих высокие гидравлические свойства: например, приведенным в справочных пособиях и атласах [3, 4, 5, 6]. В этом случае вычерчиваются основные размеры колеса, полученные в результате гидравлического расчета, и согласно аналогу колеса осуществляется профилирование канала.

Если справочные данные отсутствуют профилирование можно осуществлять следующим образом.

1. Проводится вертикаль  $6<sub>1</sub>$  (рис. 2.1, *а*) перпендикулярно оси вращения  $\overrightarrow{O} - \overrightarrow{O}$  колеса. Влево от линии  $\epsilon_1$  откладываются горизонтальные отрезки  $B_2$  (на расстоянии  $R_2 = D_2 / 2$  от оси  $O - O'$ ) и  $L \approx D_0 / 2$  (на расстоянии  $r_{\text{RT}} = d_{\text{RT}} / 2$ ). Здесь  $B_2$  – ширина лопатки на выходе , а *L* – наибольшая ширина входа. Проводятся вертикали  $B_2$ ,  $B_3$ . От точки 0 (расположенной на расстоянии  $r_{\text{BT}}$  от оси вращения) на вертикали *B*1 откладывается отрезок *L*. Горизонтальный и вертикальный отрезки, проведенные из точки 0, делятся на 6–8 равных частей и обозначаются цифрами 0,1,2…,7. Концы горизонтальных отрезков 1,2,3…,7 соединяются соответственно с концами вертикальных отрезков 7,6,5,…,1 , после чего строится огибающая штриховая линия *I*, которая является приближенным меридианным сечением контура ведущего (основного) диска.

Затем проводятся горизонтальные линии, расположенные выше оси  $O - O'$  на расстояниях  $R_0 = D_0 / 2$ ,  $R_1 = D_1 / 2$  и  $R_0 = (R_0 - r_{\text{BT}}) / 2 +$ + $r_{\text{BT}}$ , а также описываются окружности радиусами

$$
r_0 = (R_0 - r_{\text{BT}})/2
$$
,  $r_1 = \epsilon_1/2$    
or  $r_2 = \epsilon_2/2$ ,

причем эти окружности касаются линии *I*, а их центры  $O_0$ ,  $O_1$ и  $O_2$  расположены соответственно на вертикали  $B_3$ , горизонталях, проведенных на расстояниях  $R_1$  и  $R_2$  от оси  $\overrightarrow{O} - \overrightarrow{O}$ .

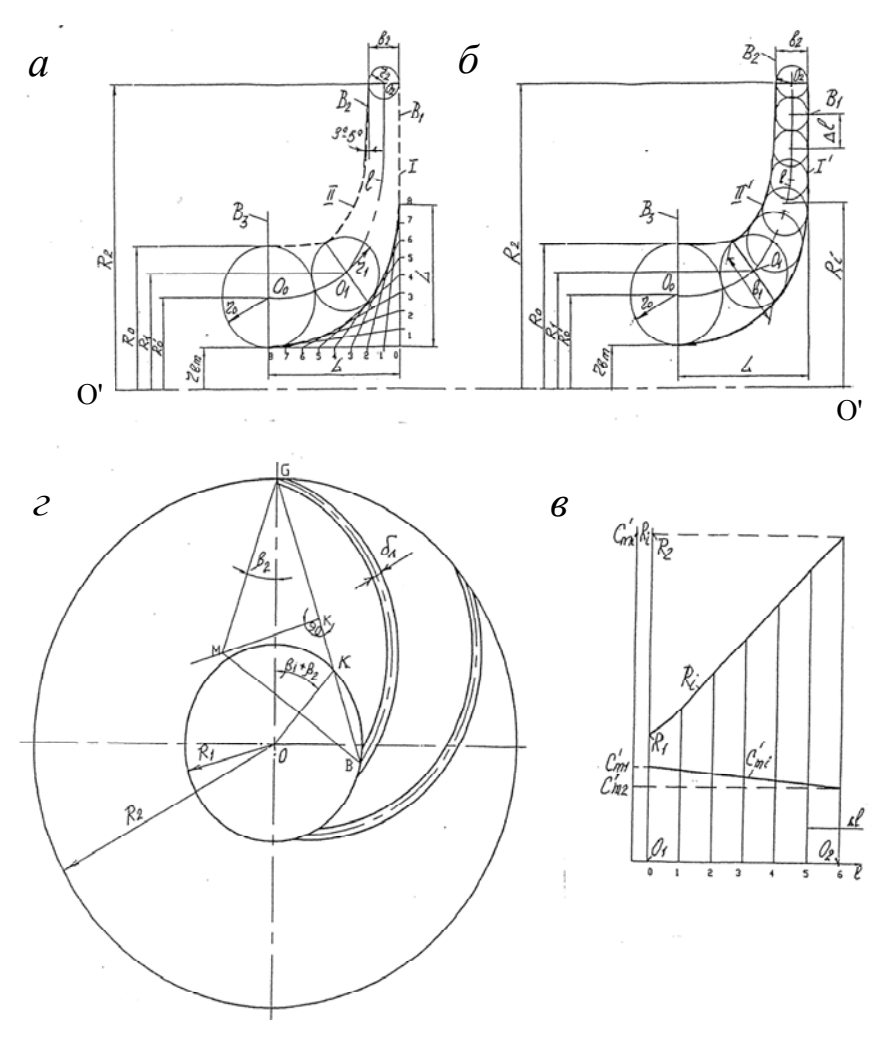

Рис. 2.1. Профилирование рабочего колеса центробежного насоса: а и  $\vec{b}$  – меридиональное сечение рабочего колеса;

$$
\epsilon - \text{rpađuku}; \quad C'_{mi} = f_1(l) \quad \text{if} \quad R_i = f_2(l)
$$

 $e$  – рабочее колесо в плане (вид на лопастную систему колеса)

Потом проводится огибающая штриховая линия II, касающаяся окружностей, которая является приближенным меридианным сечением контура ведомого (покрывающего) диска. При проведении

линии II можно учитывать, что часто к выходу колеса она расположена под углом  $3-5^\circ$  к вертикали  $B_2$ .

Затем через центр *O*1 и точки касания проводится линия. В результате соединения точек касания окружности с огибающими I, II получается прямая или кривая линия, обычно наклоненная к горизонтали под углом 10–45° и являющаяся входной кромкой лопатки рабочего колеса. После этого через центры  $O_0$ ,  $O_1$  и  $O_2$  проводится средняя линия *l* канала, ограниченного огибающей I и II. При построении профиля колеса необходимо правильно выбрать масштаб. Рекомендуется принимать на чертеже  $R_2$  не менее 150–200 мм.

2. Затем профиль канала колеса уточняется. Для этого полученная ранее средняя линия *l* переносится на новый чертеж (рис. 2.1, *б*), чтобы не усложнялось построение из-за обозначений, и ее длина от  $O_1$  и  $O_2$  разбивается на несколько равных частей (не менее 6–8). При необходимости концы отрезков обозначаются 0, 1, 2, … (на рис. 2.1, *б* не показаны).

Для уточнения профиля канала после нанесения на рис. 2.1, *б*  $R_0, L, \epsilon_1, \epsilon_2, R_1, R_2, O_0, O_1, O_2, l$  отдельно стоится график (рис. 2.1,  $\epsilon$ ) изменения  $C_{m i}$  в функции от радиуса  $R_i$  колеса или длины средней линии *l* его канала.

Например, на оси абсцисс откладывается длина линии *l* и разбивка ее на части (берется из рис. 2.1, *б*). Первая точка соответствует началу линии *l*) точка  $O_1$  на (рис. 2.1, *б*), где  $R_i = R_i$ , а последняя точка – концу линии *l* (точка  $O_2$  на рис. 2.1, *б*), где  $R_i = R_2$ .

Промежуточные величины отрезков  $\Delta l$  и соответствующих им радиусов *Ri* берутся на рис. 2.1, *б*. На оси ординат откладываются в масштабе величины скоростей  $C_{m1}^{'}$  и  $C_{m2}^{'}$ , соответствующие скоростям в точках  $O_1$  и  $O_2$ . Эти точки соединяются прямой линией. Последняя может выполняться и в виде кривой [5].

Таким образом, получается график  $C_{m,i} = f(l)$ . Для удобства расчетов желательно построить график  $R_i = f(l)$ , поэтому на (рис. 2.1, *б*) замеряются величины *Ri* для каждого конца *l* и наносятся соответственно на рис. 2.1, *в*.

Имея для каждого значения l величины  $C_{m,i}$  и R<sub>i</sub> (из рис. 2.1, *в*), по уравнению неразрывности определятся значения ширины канала

$$
\mathbf{B}_i = Q_{\kappa} / (2 \pi R_i C_{m i}^{'}).
$$

Откуда

 $r_i = e_i / 2$ .

Например, для точек  $O_1$  и  $O_2$  радиусы

$$
r_1 = Q_K / (4\pi R_1 C'_{m1})
$$
  $r_2 = Q_K / (4\pi R_2 C'_{m2})$ 

Найдя величины ширины канала в функции длины *l* (радиуса  $R_i$ ), из соответствующих им точек с центрами на средней линии  $l$ проводяим окружности радиусами  $r_i = \frac{\epsilon_i}{2}$ . Затем проводятся огибающие этих окружностей, то есть получаются уточненные контуры I' и II' канала колеса. В зависимости от способов установки и крепления колеса или по технологическим соображениям полученный контур канала может дополнительно уточняться. Профилирование ведется так, чтобы получить плавный переход меридианной скорости от  $C_{m1}$  до  $C_{m2}$ .

#### Профилирование цилиндрических лопаток колеса в плане

Профилирование может осуществляться различными способами (1, 2, 7 и др.). Например, профилирование цилиндрической лопатки в плане с помощью одной дуги круга осуществляется следующим образом [2].

1. Из центра 0 описываются окружности радиусами  $R_1$  и  $R_2$  (см. рис.  $2.1, z$ ).

2. Строится угол  $\beta_1 + \beta_2$  с вершиной в точке 0, и на пересечении стороны угла с окружностью радиуса  $R_1$  получается тока  $K$ , а на пересечении другой стороны угла с окружностью радиуса  $R_2$  – точка *G.* 

3. Проводится прямая *GK* до пересечения с окружностью радиуса *R*1 в точке *В*, а также перпендикуляр к середине прямой *GB*.

4. Строится угол  $\beta_2$  с вершиной в точке *G*, стороной которого является линия *OG*. Пересечение другой стороны этого угла с перпендикуляром к середине прямой *GB* дает точку *М*.

5. Из центра *М* проводятся дуги радиусами  $MG - \delta_{\pi}/2$  и  $MG + \delta_{\pi}/2$ , то есть учитывается толщина лопатки. Получается профиль лопатки *GB* в плане. *В* точках *G* и *B* профиль закругляется или ему придается другая форма, принятая согласно аналогу.

Следует помнить, что профилирование лопатки должно осуществляться так, чтобы создать возможно более благоприятные условия для безотрывного обтекания контура лопатки потоком, что соответствует минимуму гидравлических потерь.

Аналогично строятся профили других лопаток. Такой метод профилирования обеспечивается колесу больший КПД по сравнению с профилированием по двум дугам круга [2].

Необходимо отметить, что при большой величине  $n_{\rm s}$  диски колеса получают наклон (образуют острый угол с лопатками), каналы приобретают невыгодные гидравлические формы, поэтому профилирование колеса часто осуществляется как для лопаток двойной кривизны [1, 2].

#### **3. РАСЧЕТ СПИРАЛЬНОГО ОТВОДА**

Отводящие каналы корпуса насоса выполняются в виде спиральных или лопаточных отводов. Между ними принципиальных различий нет. Они различаются лишь конструкцией [1]. Каналы для отвода потока должны, во-первых, обеспечивать осесимметричный поток жидкости на выходе из рабочего колеса и, во-вторых, преобразовывать кинетическую энергию потока, выходящего из колес, в энергию давления, то есть отвод является важным элементом проточной части. Методы расчета отводов сведены в таблицу и приведены в работе [7].

Спиральный отвод состоит из спирального канала 0–1–2–3–4–5– 6–7–8 и диффизора 8–9 (рис. 3.1, *в*). Спиральный канал собирает жидкость, выходящую из рабочего колеса, подводит ее к диффузору, в котором происходит снижение скорости и преобразование кинетической энергии жидкости в потенциальную энергию давления. Поперечное (меридианное) сечение спирального канала может быть круглым, очерченным по дуге или двум дугам, по двум прямым, в виде сектора с закругленными углами и др. [1, 7].

Закон изменения боковых стенок спирали задается на основании образцов насосов с высоким КПД. Одно из распространенных меридианных сечений спирального канала показано на рис. 3.1, *б*. Угол, раскрытия спирали ф. (боковых стенок) лежит в переделах 30 50 . Большие значения для большей быстроходности. В ряде случаев φс один и тот же по всей спирали.

Конур проточной части спирального отвода в плане для обеспечения минимальных потерь должен совпадать с линиями тока свободного потока, выходящего из рабочего колеса. Это выдерживается при выполнении в спирали постоянства момента скорости [1]:

$$
rC_u = R_2 C_{u2} = gH_\text{T} / \omega = r_\text{c} / (2\pi) = \text{const},
$$

где  $\Gamma_c = 2\pi R_2 C_{u2}$  – постоянная спирального отвода.

Наряду с условием постоянства момента скорости необходимо соблюдать и пропорциональность расхода углу установки сечения [1]

$$
Q_{\theta} = Q\theta^{\circ}/360^{\circ},
$$

где  $\theta$  – угол, под которым расположено сечение (см. рис. 3.1, *г*).

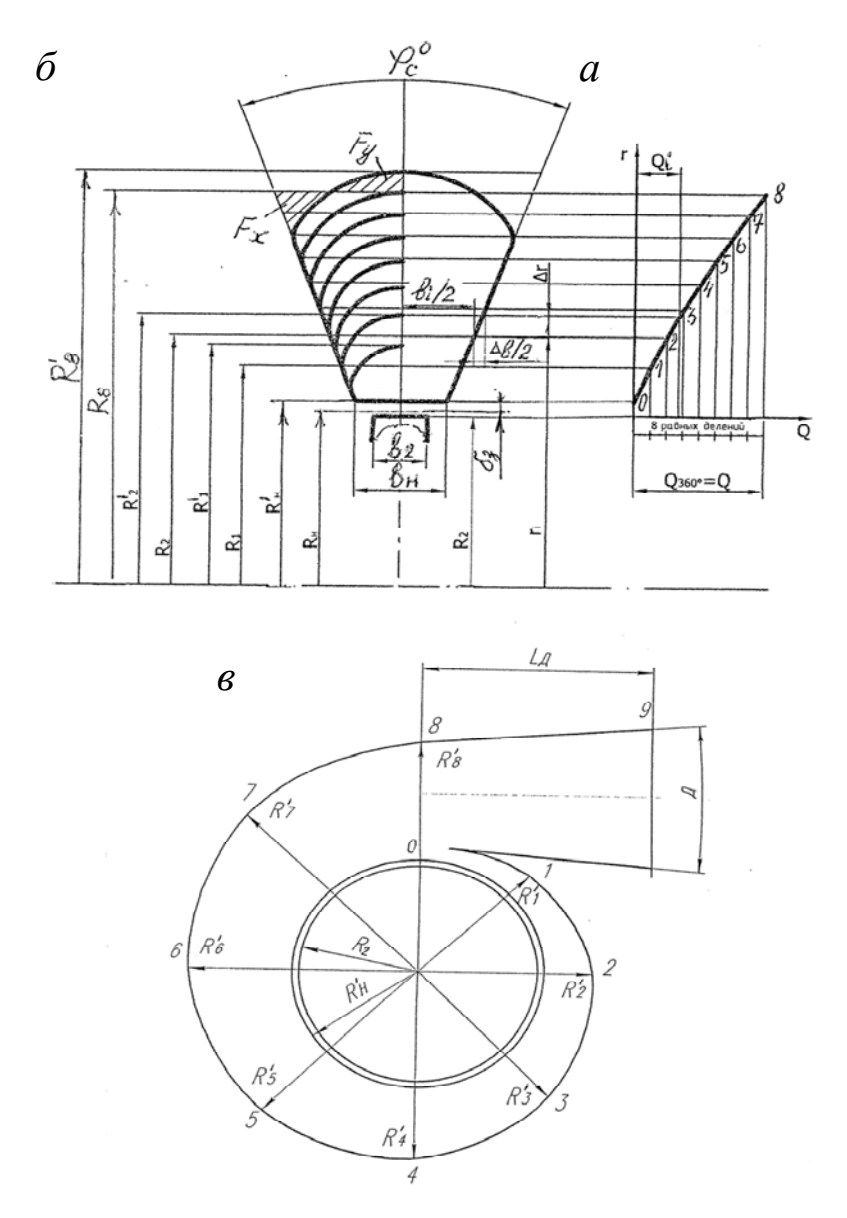

Рис. 3.1. Профилирование спирального отвода:  $a$  – график  $r_i = f(Q_i)$ ;  $\vec{b}$  – меридиональное сечение спирального отвода;  $\epsilon$  - спиральный отвод

Для спирального отвода с произвольной формой сечения

$$
Q_{\theta} = \int_{R_{H}}^{R} b_{i} C_{u} dr_{i} = \frac{\Gamma_{\rm c}}{2\pi} \int_{R_{H}}^{R} \frac{b_{i}}{r_{i}} dr_{i} = \frac{\Gamma_{\rm c}}{2\pi} \sum_{i=1}^{n} \frac{B_{i+1} + B_{i}}{2} \Delta r,
$$

где  $b_i = b_i / r_i$ ;  $b_i$  – ширина канала спирали, зависящая от радиуса  $r_i$ (см. рис. 3.1, *а* и *б*);

*R* – радиус кривой, по которой очерчивается профиль спирали в плане.

*Порядок расчета профилирования спирального отвода.* 

1. Из расчета колеса (см. выше) выписываются исходные данные:

$$
Q\left(\frac{M^3}{c}\right); H(M); H_T(M); n\left(\frac{06}{MHH}\right); \omega(c^{-1});
$$
  

$$
D_2(M); e_2(M); R_2 = \frac{D_2}{2}(M).
$$

2. Постоянная спирального отвода

$$
\Gamma_{\rm c}/2\pi = gH_T/\omega, \ \mathrm{m}^2/\mathrm{c}.
$$

3. Ширина *вH* начального сечения спирали, замеренная на радиусе  $R_H = (1,03-1,05)R_2$ ;  $\epsilon_H = \epsilon_2 + 0,05D_2$ , м.

4. Приращение радиуса принимается равным,  $\Delta z = 5 - 10$  мм угол раскрытия  $\varphi_c = 30 - 50^\circ$  (для  $n_s = 4 - 300$ ).

Тогда  $\Delta \epsilon = \Delta r t g (\varphi_c / 2)$ , м.

5. Затем расчет проводится в табличной форме (см. табл. 3.1). Величина  $R_H$  приведена в п. 6.

Расчет в табличной форме продолжается до тех пор, пока  $Q_i < Q$  (см. в исходных данных *Q*). При  $Q_n \ge Q$  расчет прекращается (точка *n*).

6. По полученным значениям (табл. 3.1) стоится график  $Q_i = f(r_i)$  в координатах  $Q$  *и r* (см. рис. 3.1, *а*) с учетом толщины зуба спирального отвода (можно принять  $d<sub>s</sub> = 3 - 5$  мм). Для этого

на оси ординат откладывается отрезок  $\delta_3$ , величина которого учитывается при выборе начального радиуса, равного  $R_H^{\prime} = R_H + \delta_3$  (в процессе заполнения таблицы 2). Конец отрезка  $\delta$ <sub>з</sub> является начальной точкой кривой  $Q = f(r_i)$ .

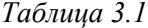

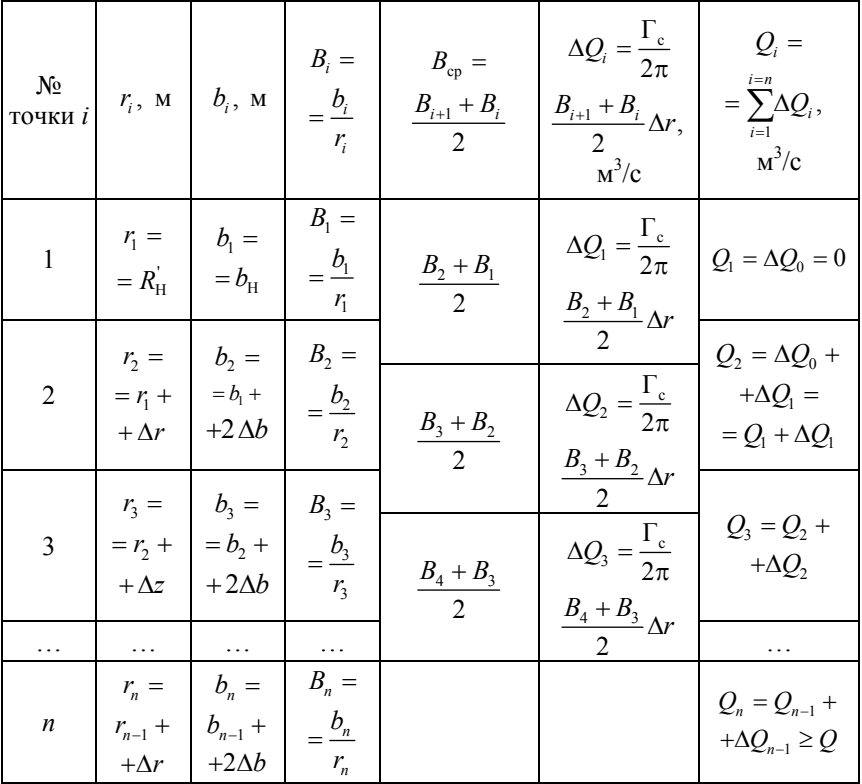

Вправо от оси ординат откладывается отрезок  $Q_{360} = Q$ , который делится на восемь равных частей. С конца каждого участка проводится вертикальная прямая до пересечения с линией  $Q_i = f(r_i)$ , и получаются длины радиусов  $R_1, R_2, R_3, ..., R_8$  кривой, по которой

может очерчиваться теоретический профиль спирали в плане. Эти радиусы получаются соответственно для расходов  $Q_{45}, Q_{90}, \ldots, Q_{360}$ , то есть для точек 1, 2, 3 ..., 8, в которых  $\theta = 45^{\circ}, 90^{\circ}, ..., 360^{\circ}$ .

7. Строится меридианное сечение спирально отвода (рис. 3.1, б). Для этого проводится ось симметрии данного сечения (см. рис. 3.1, б), откладывается ширина  $\epsilon_H$  начального сечения и угла раскрытия  $\varphi_c$ спирали. Затем из точке 0, 1, 2, ..., 8 (рис. 3.1, а) проводятся влево горизонтальные линии до пересечения образующими угла  $\varphi_c$ .

Каждый горизонтальный отрезок между указанными образующими (тонкие линии) является внешней стенкой (в точка 1, 2, 3, ..., 8) теоретического контура спирали. Такой расчетный контур, ограниченный с внешней стороны цилиндрической поверхностью, неконструктивен как с гидродинамической точки зрения (в углах такого сечения создаются условия, благоприятные для отрыва потока от стенки), так и по соображениям прочности спирального отвода. Наличие резких переходов от внешней к боковым стенкам спирали ведет к местной концентрации напряжений. Поэтому теоретический контур преобразовывается в более плавные (жирные линии) так, чтобы не изменялось пропускная способность сечения. Для этого пропускная способность площадей отрезаемых и прирезаемых к теоретическому сечению при переходе к окончательному, должна быть одинакова

$$
F_x C_{ux} = F_y C_{uy}
$$

или, заменив  $C_{ux}$  и  $C_{uv}$  их значениями через  $r_c$ , получается

$$
F_x / F_y = R_x / R_y,
$$

где  $R_x$  и  $R_y$  – радиусы положения центров тяжести площадок  $F_x$  и  $F_v$  (заштрихованы на рис. 3.1, б).

Величины  $F_x, F_y, R_x$  и  $R_y$  в ряде случаев можно не рассчитывать, а окончательные криволинейные контуры сечений построить приближенно путем прирезания площади  $F_y$  и отрезания площади  $F_x$ .

В результате такого построения получаются окончательные размеры радиусов  $R_1, R_2, R_3, ..., R_8$ , которые откладываются в точках

 $1, 2, 3, \ldots, 8$  (рис. 3.1, *г*), и через последние проводится плавная огибающая спирали 0-1-2-3-4-5-6-7-8 в плане. Эти радиусы откладываются на лучах проведенных из центра под углом 45° друг от друга.

8. Угол раскрытия диффузора ф<sub>л</sub>, заключенного между сечениями  $8 \text{ u } 9$  (рис. 3.1, *г*) выполняется равными  $8-11^{\circ}$  при длине между указанными сечениями  $L_n$ , соответствующей увеличению площади сечения  $F_9$  по отношению к  $F_8$  примерно в два раза, то есть  $F_9 / F_8 \approx 2$ .

#### 4. ПРИМЕР РАСЧЕТА СПИРАЛЬНОГО ОТВОЛА

1. Допустим из проведенного расчета колеса имеем:

$$
Q = 0,05 \frac{\text{m}^3}{\text{c}}; \quad H = 15 \text{ m}; \quad H_T = 16,76 \text{ m}; \quad n = 1500 \frac{\text{06}}{\text{MH}};
$$
\n
$$
\omega = 157 \text{ c}^{-1}; \quad \epsilon_2 = 0,024 \text{ m}; \quad R_2 = D_2 / 2 = 0,256 / 2 = 0,128 \text{ m}.
$$
\n
$$
2. \quad r_c / 2\pi = gH_T / \omega = 9,81 \cdot 16,76 / 157 = 1,047 \text{ m}^2/\text{c}.
$$
\n
$$
3. R_{\text{ex}} = 1.05 \cdot R_{\text{ex}} = 0.13 \text{ m}; \quad R_{\text{ex}} = R_{\text{ex}} + \delta = 0.13 + 0.005 = 0.135 \text{ m}.
$$

3.  $R_H = 1,05 \cdot R_2 = 0,13 \text{ m}$ ;  $R_H = R_H + \delta_3 = 0,13 + 0,005 = 0,135 \text{ m}$ ;  $B_{\rm H} = B_2 + 0.05D_2 = 0.024 + 0.05 \cdot 0.256 = 0.037$  M.

4.  $\Delta r = 0.005$  M;  $\varphi_c = 40^\circ$ ;  $\Delta B = \Delta r t g \frac{\varphi_c}{2} = 0.05 \cdot tg(40^\circ / 2) = 0.002$  M;  $2\Delta B = 0,004$  M.

5. Проводим далее расчет в табличной форме (см. табл. 4.1 составленную по табл. 3.1).

Так как в точке 24 (см. табл. 4.1) получили  $Q_i = 0.0503$  м<sup>3</sup>/с, что больше заданного в исходных данных  $Q = 0.05$  м<sup>3</sup>/c, то расчет в табличной форме этой точкой заканчиваем.

6. Строится график  $Q_i = f(r_i)$  и находятся  $R_1, R_2, ..., R_8$  аналогично тому, как было показано выше.

7. Строится меридианное сечение и огибающая спирали в плане (порядок построения см. выше).

8. Задается угол  $\varphi_{\pi}$  на длине  $L_{\pi}$  с учетом  $\frac{F_9}{F_0} \approx 1, 7 - 2$ .

# *Таблица 4.1*

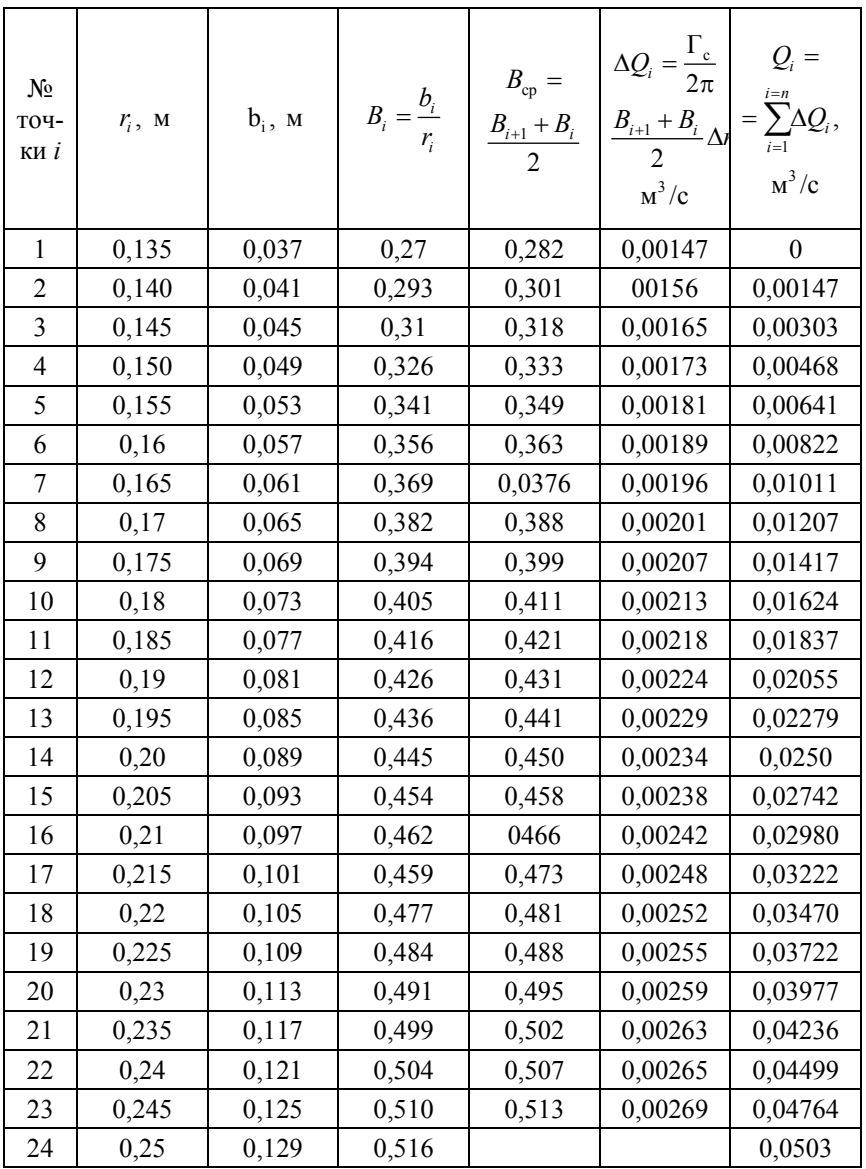

# 5. ГИЛРАВЛИЧЕСКИЙ РАСЧЕТ ΤΡΑΗΣΦΟΡΜΑΤΟΡΑ

Расчет гидродинамического трансформатора (ГДТ) ведется на основе струйной теории давления потока в его каналы [8]. Действительное движение потока предварительно заменяется движением по струйке. За расчетный режим принимается режим безударного входа потока на лопатки его колес. Этот режим обозначается значком «\*».

Расчет проводится методом последовательных приближений. Начинается он с выбора схемы расположения лопаточных колес в проточной полости ГДТ, формы этой полости и установления относительных радиусов лопаточных колес. Эти параметры обычно задаются по известным конструкциям с хорошими показателями. При отсутствии последних задаются геометрическими соотношениями по конструктивным особенностям проектируемых ГДТ.

Одноступенчатые ГДТ строят на передаточные отношения  $i^* = \omega_2 / \omega_1 = 0,45-0,9$ , двухступенчатые  $- i^* = \omega_2 / \omega_1 = 0,2-0,3$ , многоступенчатые  $-i^* \leq 0, 2$ .

Здесь  $\omega_2$  и  $\omega_1$  - частота вращения соответственно ведомого и ведущего валов ГДТ (турбинного и насосного колес).

При малых  $i^*$  в одноступенчатых ГДТ часто применяются турбины с центробежным или осевым потоком. ГДТ с такими турбинами успешно применяются и при  $i^* \approx 0.6 - 0.75$ .

В расчетах задаются гидравлическим КПД ГДТ  $n_{r}^{*} = 0.88 - 0.92$ и безразмерной разностью циркуляций, создаваемой насосным колесом  $\Delta r_1^* = 0,40 - 0,65$  (на основании известных ГДТ).

Циркуляция скорости  $\Gamma = 2\pi r C_u$ ,

где  $r$  – радиус колеса;

 $C_u$  – проекция абсолютной скорости  $C$  на окружную (перенос- $HVD$  $U$ .

Безразмерная или относительная разность циркуляций за и перед лопаточным колесом

$$
\overline{\Delta \mathbf{r}} = \mathbf{r}_2 - \mathbf{r}_1 / (2\pi R^2 \omega_1),
$$

где  $R$  – произвольный радиус (часто принимают внешний радиус насоса).

Величины, относящиеся к насосу, обозначаются с цифрой 1 (например, напор насоса  $H_1$ ), а для турбины и реактора – соответственно 2 и 3. Входные параметры всех колес обозначаются второй цифрой 1 (например, радиус насоса на входе  $r_2$ ), а выходные - второй цифрой 2 (например,  $r_{12}$ ).

Гидравлический КПД  $\eta_{\rm r}^* = H_2^* / H_1^*$ .

Теоретический напор насоса (всегда положительный, так как  $\Gamma > 0$ ).

$$
H_{\text{T1}} = \frac{\omega_1}{g} \left( r_{12} C_{u12} - r_{11} C_{u11} \right) = \frac{\omega_1}{g} \frac{\Gamma_{12} - \Gamma_{11}}{2\pi} = \frac{\omega_1}{g} \frac{\Delta \Gamma_1}{2\pi} =
$$
  
=  $r_{12}^2 \omega_1^2 \Delta \overline{\Gamma_1} / g$ ;

а турбины  $(\Delta\overline{\Gamma_2} < 0)$ :  $H_{T2} = -r_{12}^2 \omega_1^2 \Delta\overline{\Gamma_2} / g$ .

При безударном входе потока

$$
H_1^* - H_2^* = \zeta \frac{C_m^{*2}}{2g}.
$$

С учетом потерь  $\sum h_{\text{vI}}$  на удар

$$
H_1 - H_2 = \zeta C_m^2 / (2g) + h_{\text{yR}},
$$

где  $C_m$  – меридианная скорость потока;

ζ - суммарный коэффициент сопротивления, зависящий от трения жидкости о поверхности колеса, поворота потока (вихря), изменения скорости потока (диффузорности).

Уравнение баланса энергии ГДТ на любом режиме его работы

$$
H_1 - H_2 = \left(1 - \eta_r^*\right)H_1^*\left(C_m / C_m^*\right)^2 + \sum h_{y|x},
$$

где  $\varphi/\varphi^* = C_m / C_m^* = Q / Q^* = \overline{\varphi}$  – относительная меридианная скорость:  $O$  – расход:

$$
h_{\mathsf{y}_{\mathsf{A}}} = \psi \Delta C_u^2 / (2g),
$$

где  $\psi$  - коэффициент потерь на удар;

 $\Delta C_{\nu}$  – разность между окружным компонентом скорости потока из предыдущего колеса и необходимым окружным компонентом скорости для безударного входа потока на лопатки рассматриваемого колеса.

Уравнение крутящего момента для насоса

$$
M_1 = \rho Q (r_{12} C_{u12} - r_{11} C_{u11}) = \frac{\rho Q \Delta \Gamma_1}{2\pi} = -\rho Q r_{21}^2 \omega_1 \Delta \overline{\Gamma_1}.
$$

Аналогично записываются уравнения моментов для турбины и реактора. В таких выражениях  $\Delta\Gamma_1$  и  $\Delta\Gamma_3$  имеют положительные величины, а  $\Delta\Gamma$ <sub>2</sub> - отрицательную.

Относительный момент

$$
\overline{M_i} = \frac{M_i}{M_i^*} = \frac{Q\overline{\Delta\Gamma_i}}{Q^*\overline{\Delta\Gamma_i^*}} = \overline{\varphi} \frac{\Delta\Gamma_i}{\Delta\Gamma_i^*},
$$

где  $i = 1, 2, 3$  соответственно для насоса, турбины и реактора.

Относительный гидравлический КПД

$$
\eta_{\rm r} = \eta_{\rm r}^{'} / \eta_{\rm r}^{*} = \frac{i}{i^{*}} \frac{M_{2}}{M_{1}} \frac{M_{1}^{*}}{M_{2}^{*}} = \frac{i}{i^{*}} \frac{\overline{\rm M_{2}}}{\overline{\rm M_{1}}},
$$

где  $M_1$  и  $M_2$  – моменты на ведущем и ведомом валу (на насосе и турбине).

$$
k_{\rm r} = \frac{M_2}{M_1} = \frac{N_2 \omega_1}{N_1 \omega_2} = \frac{\eta_{\rm r}}{i} = -\overline{\Delta \Gamma_2} / \overline{\Delta \Gamma_1},
$$

так как отношение мощностей  $N_2$  к  $N_1$  равно  $\eta_r$ .

При составлении уравнений моментов потерь на удар учитывается отклонение потока (вследствие влияния конечного числа лопаток) только на выходе из насоса, а для остальных колес эта поправка вводится в конце расчета. На основании того затем углы потока В' заменяются углами лопаток В.

Отклонение потока на выходе из центробежного колеса учитывается поправкой (по методу Л.Стодолы)

$$
k_z = 1 - \frac{\pi}{z} \sin \beta_2
$$

и на выходе центростремительной турбины

$$
k_z = 1 + \frac{\pi}{z'_2} \sin \beta_{22},
$$

где *z* и  $z'_2$  – число лопаток центробежного колеса и центростремительной турбины;

 $\beta_2$  и  $\beta_{22}$  – углы лопаток на выходе указанных колес.

Учет влияния конечного числа лопаток колеса любого типа (вращающегося и неподвижного) может осуществляться по формуле Е. Шпанхаке [2].

Относительный радиус  $\rho_i$  – это отношение входного или выходного радиуса лопаток любого колеса ГДТ к выходному радиусу лопаток насоса:

$$
\rho_{11} = \frac{r_{11}}{r_{12}}; \ \rho_{21} = \frac{r_{21}}{r_{12}}; \ \rho_{31} = \frac{r_{31}}{r_{12}} \text{ if } \tau. \text{ } \mu.
$$

Относительный радиус лопаток насоса ( $\rho_{\text{\tiny{BBX}}}= \rho_{12} = r_{12} / r_{12} = 1,0.$ 

Учитывая конечное число лопаток, потери на удар, принятые относительные параметры, можно определить  $\overline{\Delta\Gamma_1}$  и  $\overline{\Delta\Gamma_2}$ ,  $h_{\text{v}}$ .

Затем подставляем их в уравнение баланса и заменяя  $\overline{\Delta\Gamma_2}^*$  на  $\overline{\Delta\Gamma_1}^*$ , после преобразований получаем уравнение баланса энергии в безразмерном виде для трехколесного ГДТ прямого хода с расположением колес Н-Т-Р (наиболее часто встречающихся на практике):

$$
\left\{2\left(1-\eta_{r}^{*}\right)\overline{\Delta\Gamma_{1}}^{*}+\left(\frac{k_{z}}{\rho_{21}}\right)^{2}+\rho_{11}^{2}-2k_{z}i^{*}+\rho_{22}^{2}i^{*2}\left[\left(\frac{\rho_{21}}{\rho_{22}}\right)^{2}+\right.\right.
$$
\n
$$
+\left(\frac{\rho_{22}}{\rho_{31}}\right)^{2}\right]\left\{\overline{\phi}^{2}-2\left\{\left(\frac{k_{z}}{\rho_{21}}\right)^{2}+\rho_{11}^{2}-k_{z}\left(i^{*}-1\right)+\overline{\Delta\Gamma_{1}}^{*}-\right.
$$
\n
$$
-\left[\eta_{r}^{*}\overline{\Delta\Gamma_{1}}^{*}-\rho_{22}^{2}i^{*2}\left\{\left(\frac{\rho_{21}}{\rho_{22}}\right)^{2}+\left(\frac{\rho_{22}}{\rho_{31}}\right)^{2}-1\right\}\right]\frac{i}{i^{*}}\left\}\cdot\overline{\phi}-\left.\left.\left.\left\{2k_{z}-\left(\frac{k_{z}}{\rho_{21}}\right)^{2}-\rho_{11}^{2}-\rho_{22}^{2}i^{*2}\left[\left(\frac{\rho_{21}}{\rho_{22}}\right)^{2}+\left(\frac{\rho_{22}}{\rho_{31}}\right)^{2}-2\right]\right\}=0.\right.
$$

Делая допущение, что  $k_z$  = const для всех *i*, а также принимая *i*<sup>\*</sup>,  $\eta_r^*$ ,  $\overline{\Delta\Gamma_1}^*$  и  $\rho_i$ , находится  $\overline{\varphi} = f_1(i)$ . По известным  $\overline{\varphi}$  определяются  $\overline{M_1} = f_2(i)$   $\overline{M_2} = f_3(i)$ , a также  $\eta_r = f_4(i)$  и  $k_r$ .

С учетом этих параметров можно рассчитывать (см. ниже) геометрические размеры колес (диаметры колес и углы наклона их лопаток, диаметр вала, ширину и число лопаток), скорости для построения треугольников скоростей.

Порядок гидродинамического расчета ГДТ:

1. Выписываются из задания (варианта) мощность N, число оборотов *п* или частота вращения  $\omega = \pi n / 30$ , тип рабочей жидкости, ее плотность  $\rho$  и расчетное передаточное отношение  $i^*$ .

Например, необходимо рассчитать трехколесный гидродинамический трансформатор (ГДТ) прямого хода с центростремительной турбиной и расположением колес Н-Т-Р на мощность  $N = 190 \text{ kBr}$ ,

 $n = 3000 \frac{66}{2}$ ,  $\omega = 314 \text{ c}^{-1}$ . Рабочая жидкость - турбинное масло - $\rho = 900 \text{ Hc}^2/\text{m}^4 = 900 \text{ kT/m}^3$ ;  $i^* = 0.5$ .

2. Задаются относительными радиусами  $\rho_i$  колес ГДТ, которые обычно принимаются аналогичными таким радиусам в ГДТ, наиболее зарекомендовавших себя в практике. Их можно определять по меридианным сечениям ГДТ, приведенным в работах [9, с. 105-107]. [70, с. 121], или по рис. 5.1 и 5.2 данного методического пособия.

Например, если рассчитывается ГДТ с центростремительной турбиной, то из рис. 5.1, *а* выписываем  $\rho_{11} = \rho_{22} = 0.64$ ;  $\rho_{12} = 1.0$ ;  $\rho_{21} = 1,015$ ;  $\rho_{31} = \rho_{32} = 0,61$ , то есть учитываем обязательно тип турбины. Для других типов турбины эти параметры берутся из рис. 5.1, б и 5.2.

3. Задаются по приведенным выше рекомендациям гидравлическим КПД  $\eta_{r}$  ГДТ, безразмерной разностью циркуляций  $\overline{\Delta\Gamma_{1}}^{*}$ , если они не оговорены в задании.

Например, примем  $\overline{\Delta\Gamma_1}^* = 0.5$  и  $\eta_r^* = 0.9$ .

4. Коэффициент  $k_z$  принимается предварительно постоянным при всех значениях *i*, то есть  $k_z \approx 0.85$ .

5. Рассчитывается зависимость  $\overline{\varphi} = f(i)$  по безразмерному уравнению баланса энергии (см. выше), приведенному к виду

$$
\left\{2\left(1-\eta_{\rm r}^{*}\right)\overline{\Delta\Gamma_{1}}^{*}+2k_{z}\left(1-i^{*}\right)-A+\rho_{22}^{2}i^{*2}B\right\}\overline{\varphi^{2}}-\right\}-2\left\{\overline{\Delta\Gamma_{1}}^{*}+k_{z}\left(1-i^{*}\right)-A-\left[\eta_{\rm r}^{*}\overline{\Delta\Gamma_{1}}^{*}-\rho_{22}^{2}i^{*2}\left(B-1\right)\right]\frac{i}{i^{*}}\right\}\overline{\varphi}-\left\{-A-\rho_{22}^{2}i^{2}\left(B-2\right)\right\}=0,
$$

$$
\text{ rq} = A = 2k_z - \left(\frac{k_z}{\rho_{21}}\right)^2 - \rho_{11}^2; \ \ B = \left(\frac{\rho_{21}}{\rho_{22}}\right)^2 + \left(\frac{\rho_{22}}{\rho_{31}}\right)^2.
$$

Откуда

$$
A = 2 \cdot 0,85 - \left(\frac{0,85}{1,015}\right)^2 - 0,64^2 = 0,589;
$$
  

$$
B = \left(\frac{1,015}{0,64}\right)^2 + \left(\frac{0,64}{0,61}\right)^2 = 3,616.
$$

$$
\left\{2(1-0,9)0,5+2\cdot0,85(1-0,5)-0,589+0,64^2\cdot0,5^2\cdot3,616\right\}\overline{\varphi^2} - 2\{0,5+0,85(1-0,5)-0,589-\left[0,9\cdot0,5-0,64^2\cdot0,5^2\cdot(3,616-1)\right]\right\}
$$

$$
i/0,5\overline{\varphi}-\left\{0,589-0,64^2i^2(3,616-2)\right\}=0.
$$

После преобразований получим

$$
0,731\overline{\varphi^2} - (0,672 - 0,728i)\overline{\varphi} - 0,589 + 0,6619i^2 = 0.
$$

Задаваясь значениями *і* в пределах от -1 до +1, получаем  $\varphi$ , приведенные в табл. 5.1

Таблица 5.1

|  |  |  |  | $\begin{vmatrix} -1.0 & -0.8 & -0.6 & -0.4 & -0.2 & 0 & 0.2 & 0.4 & i* = 0.5 & 0.6 & 0.8 \end{vmatrix}$ |  |
|--|--|--|--|----------------------------------------------------------------------------------------------------|--|
|  |  |  |  | $\frac{1}{\phi}$   1,87   1,84   1,78   1,70   1,60   1,47   1,31   1,11   1,0   0,87   0,54            |  |

6. Рассчитывается зависимость  $\overline{M_1} = f(i)$  по формуле

$$
\overline{M_1} = \left[ \frac{k_z}{\overline{\Delta\Gamma_1}^*} - \left( \frac{k_z}{\overline{\Delta\Gamma_1}^*} - 1 \right) \overline{\varphi} \right] \overline{\varphi}.
$$

Подставляя значения и преобразовывая выражение, получим

$$
\overline{M_1} = \left[ \frac{0,85}{0,5} - \left( \frac{0,85}{0,5} - 1 \right) \overline{\phi} \right] \overline{\phi} = (1,7 - 0,7\overline{\phi}) \overline{\phi}.
$$

После подстановки значений  $\overline{\varphi}$  из табл. 5.1, соответствующих *i* от -1 до 1, получим  $M_1$ . Результаты расчета сводим в табл. 5.2.

Таблица 5.2

|  |  |  |  | $\vert$ -1,0 $\vert$ -0,8 $\vert$ -0,6 $\vert$ -0,4 $\vert$ -0,2 $\vert$ 0 $\vert$ 0,2 $\vert$ 0,4 $\vert$ i= 0,5 $\vert$ 0,6 $\vert$ 0,8 $\vert$                                              |  |
|--|--|--|--|----------------------------------------------------------------------------------------------------|--|
|  |  |  |  | $\boxed{\overline{M}_1}$ $\boxed{0,74}$ $\boxed{0,76}$ $\boxed{0,8}$ $\boxed{0,87}$ $\boxed{0,93}$ $\boxed{0,99}$ $\boxed{1,026}$ $\boxed{1,025}$ $\boxed{1,0}$ $\boxed{0,95}$ $\boxed{0,914}$ |  |

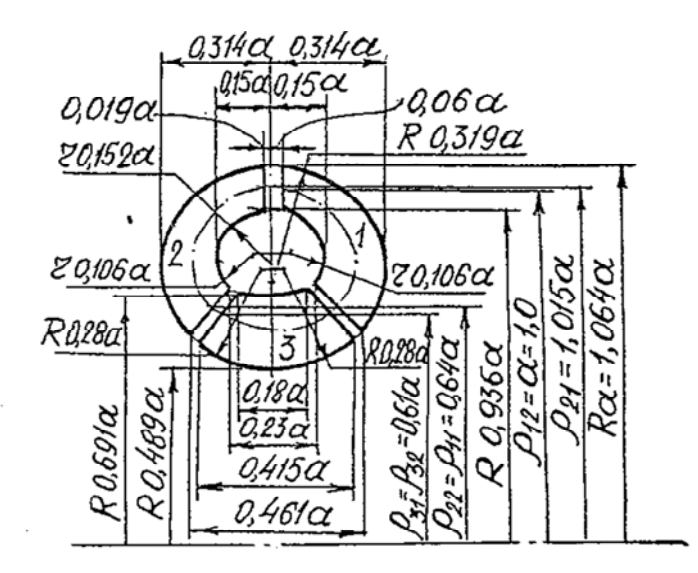

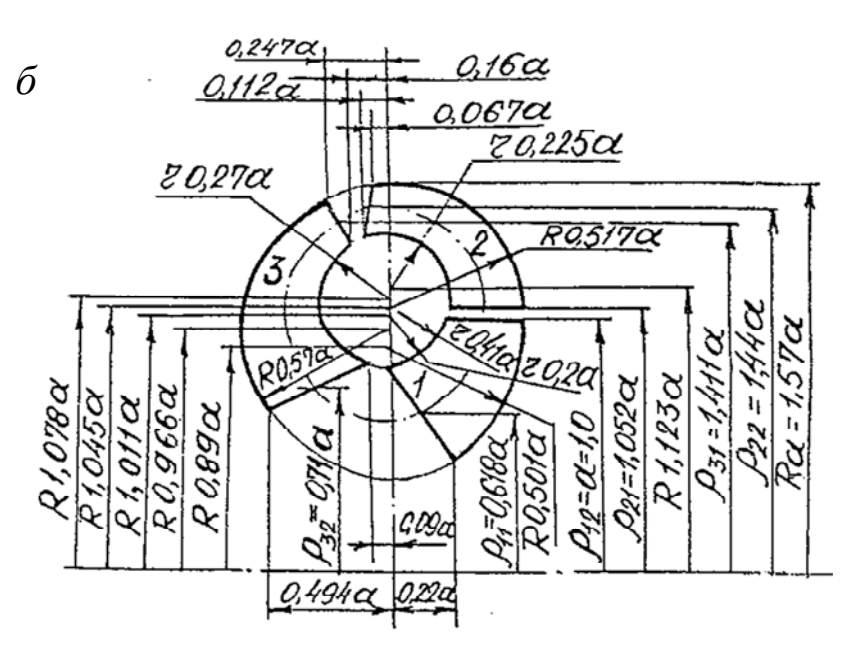

Рис.5.1. Схемы меридианных сечений гидротрансформатора:  $a - c$  центростремительной турбиной;  $\delta - c$  центробежной турбиной

 $\overline{a}$ 

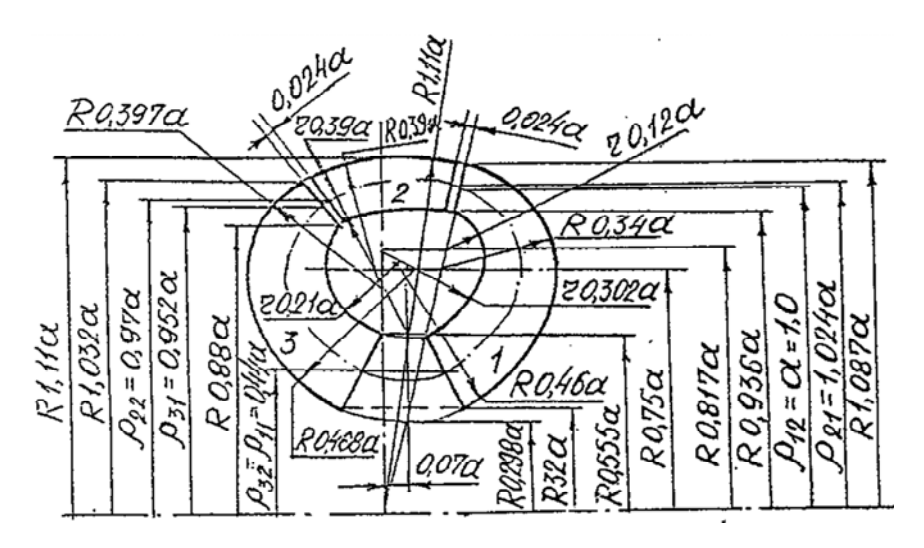

Рис.5.2. Схема меридианного сечения гидротрансформатора с осевой турбиной

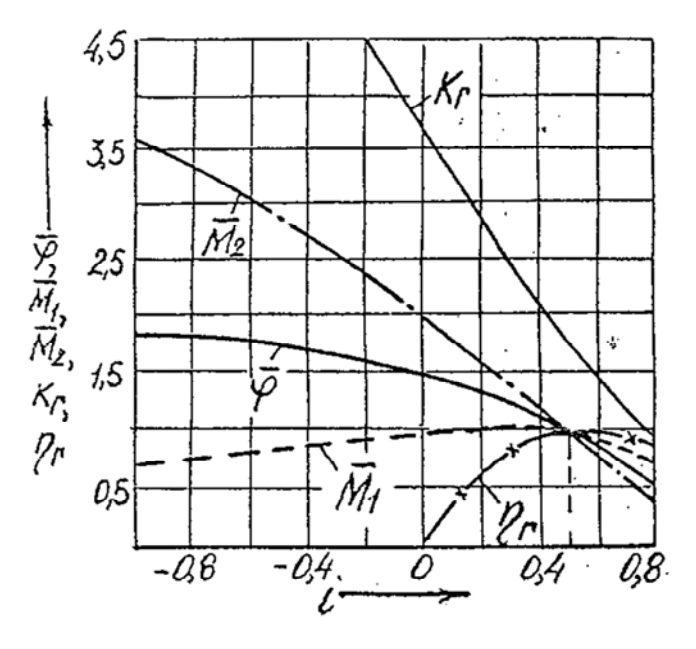

Рис.5.3. Внешняя характеристика гидротрансформатора

7. Рассчитывается  $\overline{M_2} = f(i)$  по формуле

$$
\overline{M_2} = \left[ \frac{k_z i^*}{\eta_r^* \overline{\Delta \Gamma_1}^*} + \left( 1 - \frac{k_z i^*}{\eta_r^* \overline{\Delta \Gamma_1}^*} + \frac{\rho_{22}^2 i^{*2}}{\eta_r^* \overline{\Delta \Gamma_1}^*} \right) \overline{\varphi} - \frac{\rho_{22}^2 i^{*2}}{\eta_r^* \overline{\Delta \Gamma_1}^*} \frac{i}{i^*} \right] \overline{\varphi}.
$$

После подставки заданных значений получим

 $M_2 = (0,544 + 0,283\overline{\varphi} - 0,455i)\overline{\varphi}$ .

Результаты расчета записываем в табл. 5.3. Величины ф берем из табл. 5.1.

Таблица 5.3

|  | $\vert -1,0 \vert -0,8 \vert -0,6 \vert -0,4 \vert -0,2 \vert 0 \vert 0,2 \vert 0,4 \vert 0,5 \vert 0,6 \vert 0,8$ |  |  |  |                                                                                      |
|--|----------------------------------------------------------------------------------------------------|--|--|--|--------------------------------------------------------------------------------------|
|  |                                                                                                    |  |  |  | $\left  \overline{M_1} \right $ 3,58 3,36 3,07 2,73 2,38 1,99 1,59 1,20 1,0 0,8 0,39 |

8. Рассчитывается  $k<sub>2</sub> = f(i)$  по формуле

$$
k_{\rm r} = \frac{\eta_{\rm r}^*}{i^*} \frac{\overline{M_2}}{\overline{M_1}} = \frac{0.9}{0.5} \frac{\overline{M_2}}{\overline{M_1}} = 1.8 \frac{\overline{M_2}}{\overline{M_1}}.
$$

После подстановки значений  $\overline{M_1}$  и  $\overline{M_2}$  из табл. 5.2 и 5.3 определяем  $k_{\rm r}$  и сводим в табл. 5.4.

Таблица 5.4

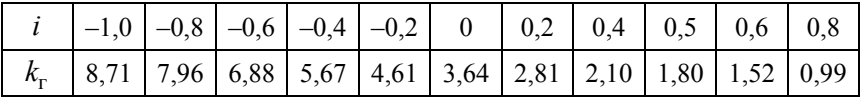

9. Рассчитывается  $\eta_r = f(i)$  по формуле

$$
\eta_r = \frac{i}{i^*} \frac{M_2}{M_1}.
$$

# Результаты расчета сводим в табл. 5.5

Таблица 5.5

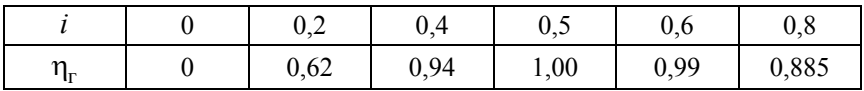

10. По данным этих таблиц строятся графики (рис. 5.3).

11. Выбирается  $\psi_{01} = 1 - (d_{01}/D_{01}) = 0, 6 - 0, 75$  - коэффициент стеснения сечения втулкой насоса.

Здесь  $d_{01}$  – диаметр втулки насоса на входе;

 $D_{01}$  – диаметр входа в насос.

Принимаем  $\psi_{01} = 0, 7$ .

 $w_{01}^* = Cm_{01}^* / U_{12} = 0,25-0,3-$  безразмерная меридиональная скорость при входе потока во всасывающую полость насосного колеса. Принимаем  $\psi_{01}^* = 0.25$ .

Здесь  $Cm_{01}^*$  – меридиональная скорость на входе в насос;  $U_{12}$  – окружная скорость на выходе насоса.

$$
\rho_{01} = D_{01} / D_{12}.
$$

Можно принять  $\rho_{01} \approx \rho_{11}/0.9$ .

Гидравлическая мощность

$$
N_1^* = \rho g Q_1^* H_1^* / 1000.
$$

В этом выражении расход насосного колеса

$$
Q_1^* = \frac{\pi}{4} \Big( D_{01}^2 - d_{01}^2 \Big) \varphi_{01}^* U_{12} = \frac{\pi}{4} \Bigg[ \varphi_{01}^2 - \Bigg( \frac{d_{01}}{D_{12}} \Bigg)^2 \Bigg] \varphi_{01}^* D_{12}^3 \frac{\omega_1}{2}.
$$

Теоретический напор насосного колеса

$$
H_1^* = \Delta \overline{\Gamma_1^*} \frac{\omega_1^2}{4g} D_{12}^2.
$$

Тогла можно записать

$$
N_1^* = 0,0001 \left[ \rho_{01}^2 - \left( \frac{d_{01}}{D_{12}} \right)^2 \right] \varphi_{01}^* \Delta \overline{\Gamma_1^*} \rho D_{12}^5 \omega_1^3,
$$

$$
\text{ r,} \frac{N_1^*}{0.0001\varphi_{01}^* \Delta \overline{\Gamma_1^*} \rho \omega_1^3} = \text{const} = 0.0005455.
$$

Тогла

$$
\rho_{01}^2 - \left(\frac{d_{01}}{D_{12}}\right)^2 = \frac{\text{const}}{D_{12}^5}.
$$

Откуда

$$
D_{12}^{5} = \frac{\text{const}}{\rho_{01}^{2} \left[ 1 - \left( \frac{d_{01}}{D_{12}} \right)^{2} \right]} = \frac{\text{const}}{\rho_{01}^{2} \psi_{01}} = \frac{0,0005455}{(0,71)^{2} 0,7} = 0,00155.
$$

Прологорифмировав это выражение, получим  $D_{12} = 2r_{12} = 0,274$ м.

Зная  $D_{12}$ , можно построить меридианное сечение ГДТ в натуральную величину или в каком-то масштабе (используя, например, рис. 5.1, а и б, рис. 5.2).

12. Диаметры на вхоже и выходе всегда рабочих колес:

$$
D_{11} = \rho_{11} D_{12} = 0, 64 \cdot 0, 274 = 0, 169 \text{ m}.
$$
  

$$
D_{12} = 0, 274 \text{ m}.
$$
  

$$
D_{21} = \rho_{21} D_{12} = 1, 015 \cdot 0, 274 = 0, 278 \text{ m}.
$$
  

$$
D_{22} = \rho_{22} D_{12} = 0, 64 \cdot 0, 274 = 0, 169 \text{ m}.
$$

$$
D_{31} = \rho_{31} D_{12} = \rho_{32} D_{12} = 0,61 \cdot 0,274 = 0,167 \text{ m}.
$$
  

$$
D_{01} = \rho_{01} D_{12} = 0,71 \cdot 0,274 = 0,195 \text{ m}.
$$

13. Диаметр втулки определяется из условия

$$
\Psi_{01} = 1 - (d_{01} / D_{01})^2 = 0, 7;
$$
  

$$
d_{01} / D_{01} = \sqrt{1 - 0, 7} = 0, 548.
$$
  

$$
d_{01} = D_{01} \cdot 0, 548 = 0, 195 \cdot 0, 548 = 0, 107 \text{ m}.
$$

14. Расход насосного колеса

$$
Q_1^* = \frac{\pi}{4} \left[ \rho_{01}^2 - \left( \frac{d_{01}}{D_{12}} \right)^2 \right] \varphi_{01}^* D_{12}^3 \frac{\omega_1}{2} = 0,223 \text{ m}^3/\text{c}.
$$

С другой стороны  $Q_i = \pi D_i b_i c_m$ , где $\,b_i\,$  – ширина проточной части на любом диаметре  $\,D_i\,$ колеса.

Если принять меридианную скорость  $c_m$  = const во всей проточной части, то

$$
D_i b_i = Q_i^* / (\pi c_m) = \text{const.}
$$

$$
c_m = c_{m01}^* = \varphi_{01}^* U_{12} = \varphi_{01}^* D_{12} \frac{\omega_1}{2} = 0,25 \cdot 0,274 \cdot \frac{3,14}{2} = 10,75 \text{ m/c}.
$$

Тогда

$$
D_i b_i = Q_i^* / (\pi c_m) = 0,223 / (3,14 \cdot 10,75) = 0,0066.
$$

15. Ширина проточной части $\,b_i\,$ на входе и выходе колес:

$$
b_i = 0,0066 / D_i;
$$
  
\n
$$
b_{11} = 0,0066 / D_{11} = 0,0066 / 0,168 = 0,039 \text{ m};
$$
  
\n
$$
b_{12} = 0,0066 / D_{12} = 0,0066 / 0,274 = 0,024 \text{ m};
$$
  
\n
$$
b_{21} = 0,0066 / 0,278 = 0,0237 \text{ m};
$$

$$
b_{22} = 0,0066 / 0,169 = 0,039 \text{ m};
$$
  
\n
$$
b_{31} = b_{32} = 0,0066 / 0,167 = 0,0395 \text{ m};
$$
  
\n
$$
b_{01} = 0,0066 / 0,195 = 0,0338 \text{ m}.
$$

На практике  $(b_{12}/D_{12}$  или  $b_{22}/D_{22})$ ≥ 0,05 − 0,06, поэтому рекомендуется проверять эти соотношения. При необходимости можно допустить диффузорность каналов.

16. Крутящий момент

$$
M = 9554 N / n = 9554.190 / 3000 = 605,1
$$
 Hm.

17. Диаметр вала

$$
d_{B} = \sqrt[3]{\frac{M}{0.2[\tau]}} = \sqrt[3]{\frac{605,1}{0.2 \cdot 10^{6} \cdot 15}} = 0,059 \text{ m} \approx 60 \text{ nm}.
$$

18. Безразмерная циркуляция, создаваемая турбиной

$$
\Delta \overline{\Gamma}_2^* = -\frac{\eta_r}{i} \Delta \overline{\Gamma}_1^* = -0.9 \cdot 0.5 / 0.5 = -0.9.
$$

19. Для устранения диффузорности в реакторе необходимо, чтобы

$$
\left|\varphi_{31}^*ctg\beta_{31}\right| \leq \left|\varphi_{32}ctg\beta_{32}\right|
$$

ИЛИ

$$
\left|\varphi_{32}^*ctg\beta_{32}\right|\geq-\frac{\Delta\overline{\Gamma_1^*}+\Delta\overline{\Gamma_2^*}}{\beta_{31}+\beta_{32}},
$$

где  $\varphi_{31}^*$  и  $\varphi_{32}^*$  – безразмерные меридианные скорости на входе потока в реактор и выходе их него;

 $\beta_{31}$  и  $\beta_{32}$  – входной и выходной угол лопастей реактора.

$$
\varphi_{32}^*ctg\beta_{32} \ge -\frac{0,5-0,9}{0,61+0,61}; \ \varphi_{32}^*ctg\beta_{32} \ge 0,328.
$$

Если принять

$$
\varphi_{31}^* = \varphi_{32}^* = \varphi_{11}^* = \varphi_{12}^* = \ldots = \varphi_{01}^* = 0, 25,
$$

**TO** 

$$
ctg\beta_{32} \ge \frac{0,328}{0,25}; \ \beta_{32} \ge 37^{\circ}19'
$$
  

$$
\beta_{32} = 40^{\circ} \text{ u } \varphi_{32}^{*}ctg\beta_{32} = 0,25 \cdot 1,19 = 0,3.
$$

Определяем остальные входные и выходные углы лопастей колес гидротрансформатора по выражениям

$$
\varphi_{31}^{*}ctg\beta_{31} = \left(\Delta\overline{\Gamma_{1}^{*}} + \Delta\overline{\Gamma_{2}^{*}} + \rho_{32}\varphi_{32}^{*}ctg\beta_{32}\right) / \rho_{31};
$$
  
\n0,25ctg $\beta_{31} = (0,5-0,9+0,61\cdot0,3) / 0,61$ ; ctg $\beta_{31} = -1,423$ ;  
\nctg $(180^{\circ} - \beta_{31}) = 1,423$ ;  $\beta_{31} = 144^{\circ}54'$ .  
\n
$$
\varphi_{11}^{*}ctg\beta_{11} = \left(\rho_{11}^{2} - \rho_{32}\varphi_{32}^{*}ctg\beta_{32}\right) / \rho_{11};
$$
  
\n0,25ctg $\beta_{11} = (0,64^{2} - 0,61\cdot0,3) / 0,64$ ;  $\beta_{11} = 54^{\circ}46'$ .  
\n
$$
\varphi_{12}^{*}ctg\beta_{12} = k_{z} - \Delta\overline{\Gamma_{1}^{*}} - \rho_{32}\varphi_{32}^{*}ctg\beta_{32};
$$
  
\n0,25ctg $\beta_{12} = 0,85-0,5-0,61\cdot0,3$ ;  $\beta_{12} = 56^{\circ}15'$ .  
\n
$$
\varphi_{21}^{*}ctg\beta_{21} = \left(\rho_{21}^{2}i^{*} - \Delta\overline{\Gamma_{1}^{*}} - \rho_{32}\varphi_{32}^{*}ctg\beta_{32}\right) / \rho_{21};
$$
  
\n0,25ctg $\beta_{21} = (1,015^{2} \cdot 0,5-0,5-0,61 \cdot 0,3) / 1,015$ ;  $\beta_{21} = 56^{\circ}31'$ ; 
$$
\varphi_{22}^{*}ctg\beta_{22} = \left(\rho_{22}^{2}i^{*} - \Delta\overline{\Gamma_{1}^{*}} - \Delta\overline{\Gamma_{2}^{*}} - \rho_{32}\varphi_{32}^{*}ctg\beta_{32}\right) / \rho_{22};
$$
  
\n

20. Отношение скоростей на входе  $W_{i1}$  и на выходе  $W_{i2}$  часто ограничивают величиной  $W_{i1} / W_{i2} \le 1, 2$ . Это позволяет избежать значительного ускорения потока в межлопаточном канале.

Относительная скорость на входе насоса

$$
W_{11} = c_m / \sin\beta_{11} = 10,75 / 0,817 = 13,16
$$
 m/c.

Окружная скорость на выходе насоса

$$
U_{12} = \omega_1 D_{12} / 2 = 3,14 \cdot 0,274 / 2 = 43
$$
 m/c.

Проекция абсолютной скорости на окружную без учета конечного числа лопастей

$$
C_{u12\infty} = U_{12} - c_m \text{ctg} \beta_{12} = 43 - 10,75 \cdot 0,668 = 35,82 \text{ m/c}
$$

и с учетом конечного числа лопастей

$$
C_{u12} = C_{u12\infty} k_z = 35,82 \cdot 0,85 = 30,45 \text{ m/c}.
$$

Относительная скорость на выходе насоса

$$
W_{12} = \sqrt{c_m^2 + (U_{12} - C_{u12}^2)} = \sqrt{10,75^2 + (43 - 30,45)^2} = 16,52 \text{ m/c}.
$$

Частота вращения турбины

$$
\omega_2 = i^* \omega_1 = 157 \text{ c}^{-1}.
$$

Окружная скорость

$$
U_{12} = \omega_1 D_{11} / 2 = 314 \cdot 0,169 / 2 = 26,53 \text{ m/c};
$$
  
\n
$$
U_{21} = \omega_2 D_{21} / 2 = 157 \cdot 0,272 / 2 = 21,35 \text{ m/c};
$$
  
\n
$$
U_{22} = \omega_2 D_{22} / 2 = 157 \cdot 0,169 / 2 = 13,266 \text{ m/c}.
$$

Относительные скорости для турбины:

$$
W_{21} = c_m / \sin\beta_{21} = 10,75 / 0,834 = 12,9
$$
 m/c;

$$
W_{22} = c_m / \sin\beta_{22} = 10,75 / 0,354 = 30,32 \text{ m/c};
$$

для реактора

$$
W_{31} = c_m / \sin\beta_{31} = 10,75 / 0,575 = 18,69 \text{ m/c};
$$
  

$$
W_{32} = c_m / \sin\beta_{32} = 10,75 / 0,643 = 16,72 \text{ m/c};
$$

Проверка

$$
W_{11} / W_{21} = 13,16 / 16,52 = 0,797;
$$
  
\n $W_{21} / W_{22} = 12,9 / 30,32 = 0,425;$   
\n $W_{31} / W_{32} = 18,69 / 16,72 = 1,117.$ 

Принятое выше условие выполняется.

21.Можно построить треугольники скоростей для всех колес на входе и выходе на основе полученных скоростей  $c_m$ ,  $c_{ui}$ ,  $u_i$ ,  $w_i$ .

22. Относительные циркуляции г*i* в лопастных колесах:

$$
\overline{\Gamma_{11}} = \overline{\Gamma_{32}} = \phi_{01}^{*} \rho_{32} ctg\beta_{32} = 0, 25 \cdot 0, 61 \cdot 1, 19 = 0, 181;
$$
  
\n
$$
\overline{\Gamma_{21}} = \overline{\Gamma_{12}} = k_z - \phi_{01}^{*} ctg\beta_{12} = 0, 85 - 0, 25 \cdot 0, 668 = 0, 683;
$$
  
\n
$$
\overline{\Gamma_{31}} = \overline{\Gamma_{22}} = \rho_{22}^{2} i^{*} - \phi_{01}^{*} \rho_{22} ctg\beta_{22} =
$$
  
\n
$$
= 0, 64^{2} \cdot 0, 5 - 0, 25 \cdot 0, 64 \cdot 2, 637 = -0, 217.
$$
  
\n
$$
\Delta \overline{\Gamma_{2}^{*}} = \overline{\Gamma_{22}} - \overline{\Gamma_{12}} = -0, 217 - 0, 683 = -0, 9;
$$
  
\n
$$
\Delta \overline{\Gamma_{1}^{*}} = \overline{\Gamma_{12}} - \overline{\Gamma_{32}} = 0, 683 - 0, 181 = 0, 502;
$$
  
\n
$$
\Delta \overline{\Gamma_{3}^{*}} = \overline{\Gamma_{32}} - \overline{\Gamma_{22}} = 0, 181 + 0, 317 = 0, 398.
$$

Проверка:  $\Delta \overline{\Gamma_2^*} + \Delta \overline{\Gamma_1^*} + \Delta \overline{\Gamma_3^*} = -0.9 + 0.502 + 0.389 = 0.$ 

При необходимости можно построить график изменения относительных циркуляций в лопастных колесах ([8], стр. 113).

23. Число лопаток в колесах: в насосе  $z_1 = 8$ ,  $5\sin\beta_{12} / (1 - \rho_{11})$ ; в центробежной турбине (рис. 5.1, *б*);

$$
z_1 = \frac{\rho_{22} + \rho_{21}}{\rho_{22} - \rho_{21}} \frac{\pi}{(0.75 + 0.85)};
$$

в центростремительной турбине (рис. 5.1, *а*)

$$
z_2 = 8,5\sin\beta_{21} / (1 - \rho_{22} / \rho_{21});
$$

в осевой турбине (рис. 5.2)

$$
z_2 = \pi D_{22} / (B_{22} \overline{t_{22}}),
$$

где  $\overline{t_{22}} = 0,75 - 0,85;$ 

в реакторе осевого типа (рис. 5.1, *а*)

$$
z_3 = \pi D_{32} / (B_{32} \overline{t_{32}}),
$$

где  $\overline{t_{32}} = 0, 6 - 0, 8;$ 

в ректоре радиального типа (рис. 5.1, *б* и рис. 5.2)

$$
z_3 = \frac{2\pi \sin \left[\left(\beta_{32} + \beta_{31}\right)/2\right]}{(0,35 - 0,45)\ln\left(\beta_{31}/\beta_{32}\right)},
$$

где натуральный логарифм всегда представляет отношение большого радиуса к меньшему.

Для рассчитываемого ГДТ получим

$$
z_1 = 8,5\sin\beta_{12} / (1 - \rho_{11}) = 8,5.0,831 / (1 - 0,64) = 19,62.
$$

Принимаем  $z_1 = 20$ .

$$
z_2 = 8,5\sin\beta_{21} / ((1 - \rho_{22} / \rho_{21})) =
$$
  
= 8,5 · 0,334 / (1 – 0,64 / 1,015) = 19,18.

Принимаем  $z_2 = 19$ .

Число лопаток в смежных колесах не рекомендуется принимать одинаковым

$$
z_3 = D_{32} / (B_{32} \overline{t_{32}}) = 3,14 \cdot 0,167 / (0,0395 \cdot 0,75) = 17,7.
$$

Принимаем  $z_3 = 18$ .

Окончательные числа лопастей во всех колесах устанавливаются обычно при профилировании лопастных каналов. По принятым числам лопаток и их толщинам получают окончательные величины ф\* и углов β. Необходимо помнить, что полученные по расчету углы являются углами потока, за исключением угла выхода из насосного колеса $\beta_{12}$  – угла лопасти. Поэтому при профилировании лопастей остальных колес обычно вносятся коррективы, учитывающие влияние конечного числа лопастей.

24. Толщина лопастей рабочих колес выбирается в зависимости от типа ГДТ, технологии его изготовления и необходимой прочности.

Можно принять для штампованных из листа лопастей постоянную толщину  $\delta_{i1} = \delta_{i2} = 0.8 - 1.5$  мм. Литые лопасти обычно изготовляют переменной толщины. В этом случае понимают толщину лопаток на входе  $\delta_{i1} = 4 - 6$  мм и на выходе  $\delta_{i2} = 1, 5 - 2$  мм.

Для рассматриваемого выше ГДТ принимаем литые лопасти

$$
\delta_{11} = \delta_{21} = \delta_{31} = 5
$$
MM

И

$$
\delta_{12} = \delta_{22} = \delta_{32} = 2 \text{ mm}
$$

# 6. ПРОФИЛИРОВАНИЕ ЛОПАСТЕЙ РАБОЧЕГО КОЛЕСА ГИДРОТРАНСФОРМАТОРА

Можно осуществить профилирование лопастей колеса ГДТ методом конформного отображения следующим образом:

1. Чертится очертание границ лопатки насоса и меридиональной проекции согласно приведенным выше расчетам и схеме меридионального сечения. Для ГДТ с центростремительной турбиной (согласно рис. 5.1, а) получим меридиональное сечение, показанное на рис. 6.1, *а*.

2. На пограничных линиях  $A_2G_2$  и  $a_2g_2$  этой проекции наносятся отрезки ∆ $l \approx 5-10$  мм (0-1,1-2,..., и 10-11,11-12,...).

3. Из точек 0, 1, 2, ... и 10, 11, ... (рис. 6.1, *а*) проводятся горизонтальные линии (показаны стрелками) до переселения с вертикальной осью, проведенной из точки О (рис. 6.1, б), и описываются на поперечной проекции окружности 0, 1, 2 ... и 10, 11, ..., радиусы которых равны соответственно наименьшим расстояниям от оси вращения  $z - z$  до точек 0, 1, 2, ... и 10, 11, ... (рис. 6.1, *а*).

4. Чертится сетка параллельных прямых (рис. 6.1, в) с расстоянием между ними  $\Delta L = \Delta l$ .

На линиях, ограничивающих кромки лопастей (в данном случае на линиях 0 и 6), откладываются углы  $\beta_{11}$  и  $\beta_{12}$  в точках  $A_3$  и  $G_3$ . Соединяются точки  $A_3$  и  $G_3$  плавной кривой, предварительно продолжив образующие углы  $\beta_{11}$  и  $\beta_{12}$  до пересечения их в точке М.

Полученная плавная кривая  $A_3G_3$  (конформное отображение линии тока) является огибающей отрезков  $G_3M$  и  $MA_3$ . При построении огибающей  $G_3A_3$  необходимо стремиться, чтобы она имела как можно меньший изгиб. Для этого при откладывании углов  $\beta_{11}$  и  $\beta_{12}$  необходимо варьировать смещением точек  $A_3, G_3$  относительно друг друга (например, смещать точку Аз влево или вправо относительно принятого положения точки  $G_3$ ). Для различных колем кривизна (выпуклость или вогнутость) линии  $A_3G_3$  будет разной.

Аналогично строится огибающая  $a_3g_3$ .

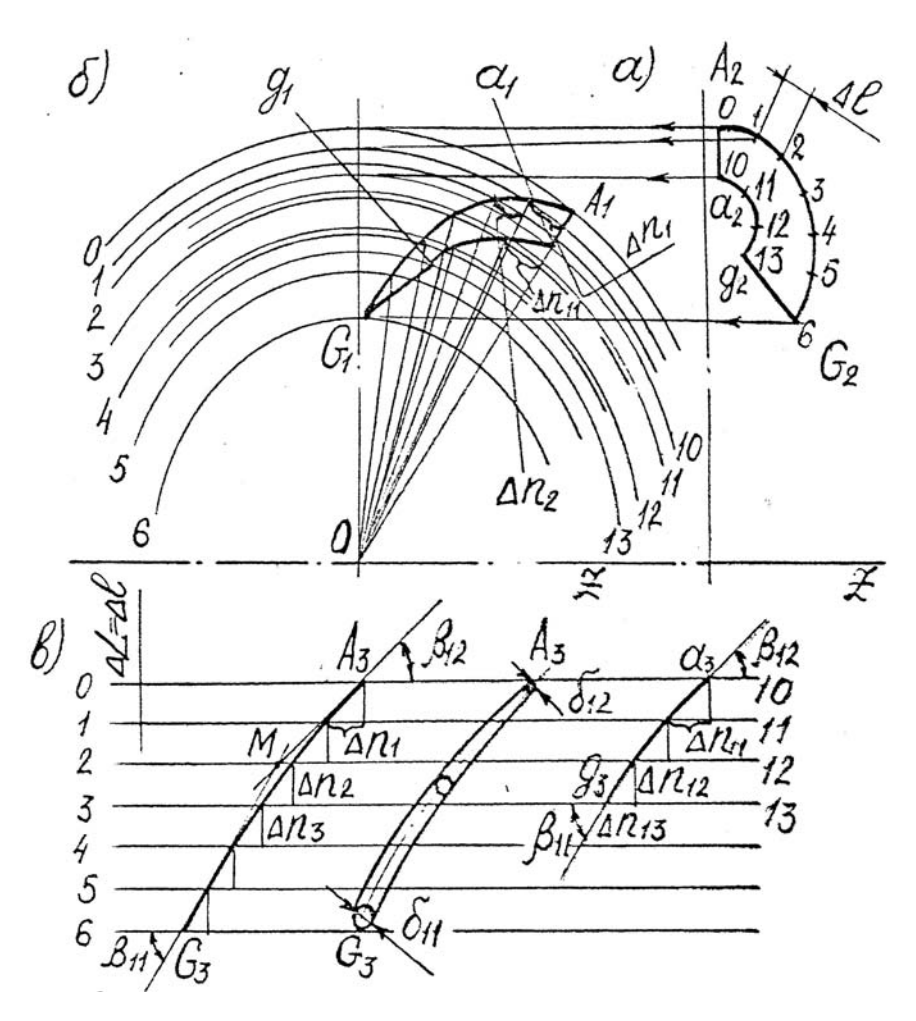

Рис. 6.1. профилирование лопастей рабочего колеса гидротрансформатора

5. Из точек пересечения линии  $A_3G_3$  с прямыми 0, 1, 2, ... опускаем перпендикуляры соответственно на прямые 1, 2, 3, ... и получаем горизонтальные отрезки  $\Delta n_1$ ,  $\Delta n_2$ ,  $\Delta n_3$ , ...

Аналогично получаются отрезки  $\Delta n_{11}, \Delta n_{12}, \ldots$ 

6. Переносится конформное изображение  $A_3G_3$  на поперечное сечение (рис. 6.1, б). Для этого на рис. 6.1, б из точки О откладывается под произвольным углом прямая  $OA_1$ . Точка  $A_1$  – это точка пересечения прямой  $OA_1$  с окружностью  $O$ .

Затем на окружности 1 (влево от линии  $OA_1$ ) откладывается отрезок  $\Delta n_1$  (полученный на рис. 6.1,  $\epsilon$ ). Конец этого отрезка соединяем с точкой  $O$  и получаем линию, от которой влево откалываем на окружности 2 отрезок,  $\Delta n_2$ . В свою очередь конец последнего соединяем с точкой  $O$  и от полученной линии на окружности 3 откалываем отрезок  $\Delta n_3$ , то есть продолжаем такое построение до точки  $G_1$ .

Через точки, полученные при пересечении лучшей, исходящих из точки О, с окружностями 0, 1, 2, ... проводим плавную кривую  $A_1G_1$ .

7. Аналогично переносится конформное изображение  $a_3g_3$ на поперечное сечение. Для этого на луче  $OA_1$  отмечаем точку  $a_1$ (в месте пересечения луча с окружностью 10). Влево от луча ОА, откладываем на окружности 11 отрезок  $\Delta n_{11}$  (полученный на рис. 6.1, в) и соединяем конец последнего с точкой  $O$ , то есть производим аналогичные построения, которые были описаны в п. 6.

8. Соединяем прямой точки  $G_1$  и  $g_1$  и получаем профиль лопатки в поперечной плоскости (рис. 6.1, б).

9. Если отложить толщину лопатки (см. рис. 6.1, в) относительно линий  $A_3G_3$  и  $a_3g_3$  и нанести этот профиль на (рис. 6.1, 6) (как это было описано выше для средней линии  $A_3G_3$ ), то получим поперечный профиль лопатки с учетом толщины лопатки (на рис. 6.1 это построение не показано).

# **СПИСОК РЕКОМЕНДУЕМОЙ ЛИТЕРАТУРЫ**

1. Алексапольский, Д. Н. Гидродинамические передачи / Д. Н. Алексапольский. – М.: Машгиз, 1963. – 271 с.

2. Будов, В. М. Насосы АЭС / В. М. Будов. – М.: Энергоиздат,  $1986. - 408$  c.

3. Кочкарев, А. Н. Гидродинамические передачи / А. Н. Кочкарев. – Л.: машиностроение, 1971. – 336 с.

4. Ломакин, А. А. Центробежные и осевые насосы. – Л.: Машиностроение. 1966. –277 с.

5. Лопастные насосы : справочник / под общ. ред. В. А. Зимницкого и В. А. Умова. – Л.: Машиностроение, 1986. – 334 с.

6. Малюшенко, В. В. Динамические насосы. Атлас / В. В. Малюшенко / М.: Машиностроение, 1984. – 85 с.

7. Машин, А. Н. Профилирование проточной части рабочих колес центробежных насосов / А. Н. Машин. – М.: МЭИ, 1976. – 56 с.

8. Насосы. Каталог-справочник. – М.: Машгиз, 1960. – 541 с.

9. Пфлейдерер, К. Лопаточные машины для жидкостей и газов. – М.: Машиностроение, 1960. –363 с.

10. Стесин, С. П. Гидродинамические передачи / С. П. Стесин, Е. Н. Яковенко. – М.: Машиностроение, 1973. – 349 с.

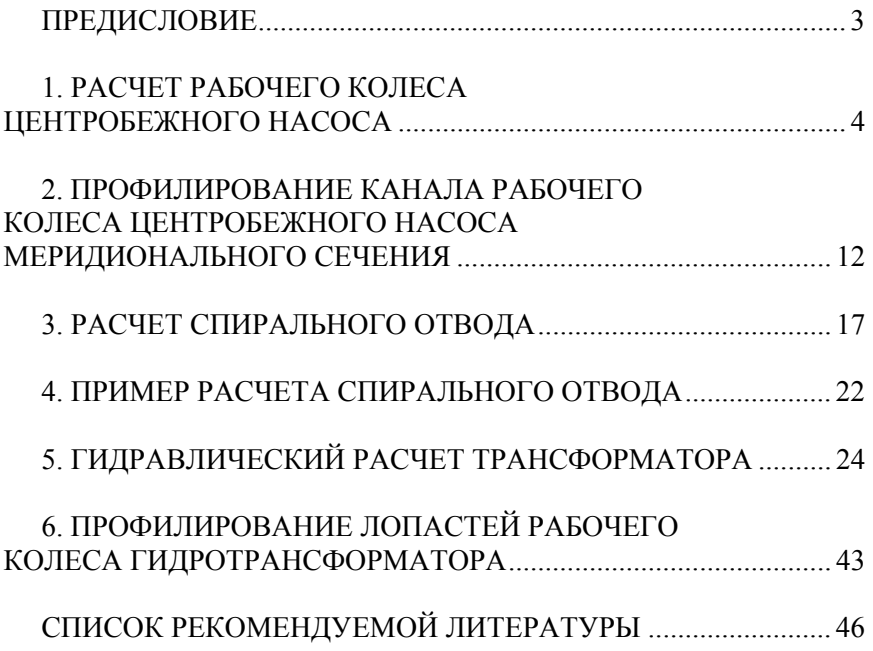

# **ОГЛАВЛЕНИЕ**

Учебное издание

**БАРТОШ** Петр Романович **КИШКЕВИЧ** Павел Нестерович

# **РАСЧЕТ ЛОПАСТНЫХ МАШИН И ГИДРОДИНАМИЧЕСКИХ ПЕРЕДАЧ**

Учебно-методическое пособие для студентов специальности 1-36 01 07 «Гидропневмосистемы мобильных и технологических машин»

> Редакторы *Т. В. Мейкшане, Е. С. Кочерго* Компьютерная верстка *Е. А. Беспанской*

Подписано в печать 06.09.2019. Формат  $60\times84$   $^1/_{16}$ . Бумага офсетная. Ризография. Усл. печ. л. 2,79. Уч.-изд. л. 2,18. Тираж 100. Заказ 332.

Издатель и полиграфическое исполнение: Белорусский национальный технический университет. Свидетельство о государственной регистрации издателя, изготовителя, распространителя печатных изданий № 1/173 от 12.02.2014. Пр. Независимости, 65. 220013, г. Минск.